AddType video/mp4 .mp4 AddType image/svg+xml svg AddType image/svg+xml svgz AddEncoding x-gzip .svgz

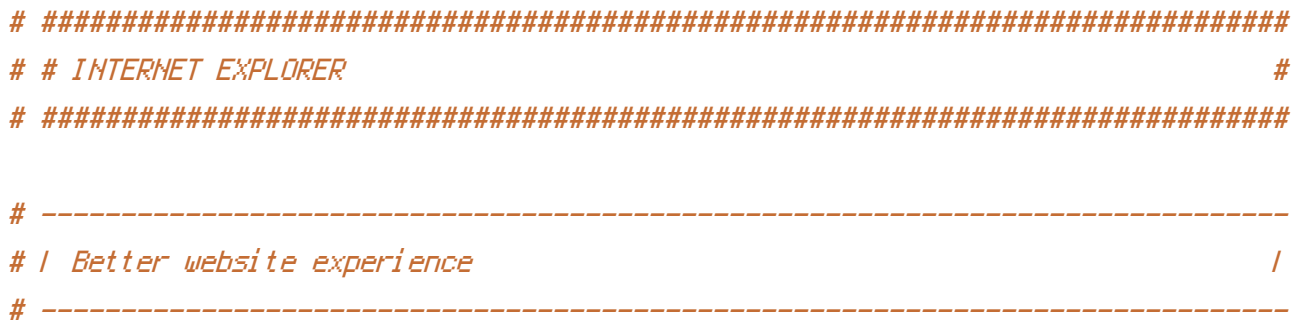

# Force IE to render pages in the highest available mode in the various # cases when it may not: http://hsivonen.iki.fi/doctype/ie-mode.pdf. # Use, if installed, Google Chrome Frame.

## <IfModule mod\_headers.c>

Header set X-UA-Compatible "IE=edge,chrome=1"

# `mod\_headers` can't match based on the content-type, however, we only # want to send this header for HTML pages and not for the other resources

<FilesMatch "\.(appcache|crx|css|eot|gif|htc|ico|jpe?

g| js| m4a| m4v| manifest| mp4| oex| oga| ogg| ogv| otf| pdf| png| safariextz| svg| svgz| ttf| vcf| webapp| web Header unset X-UA-Compatible

</FilesMatch>

</IfModule>